# **ИНФОРМАТИКА**

**Преподаватель: доц. Меретуков Шумаф Туркубиевич**

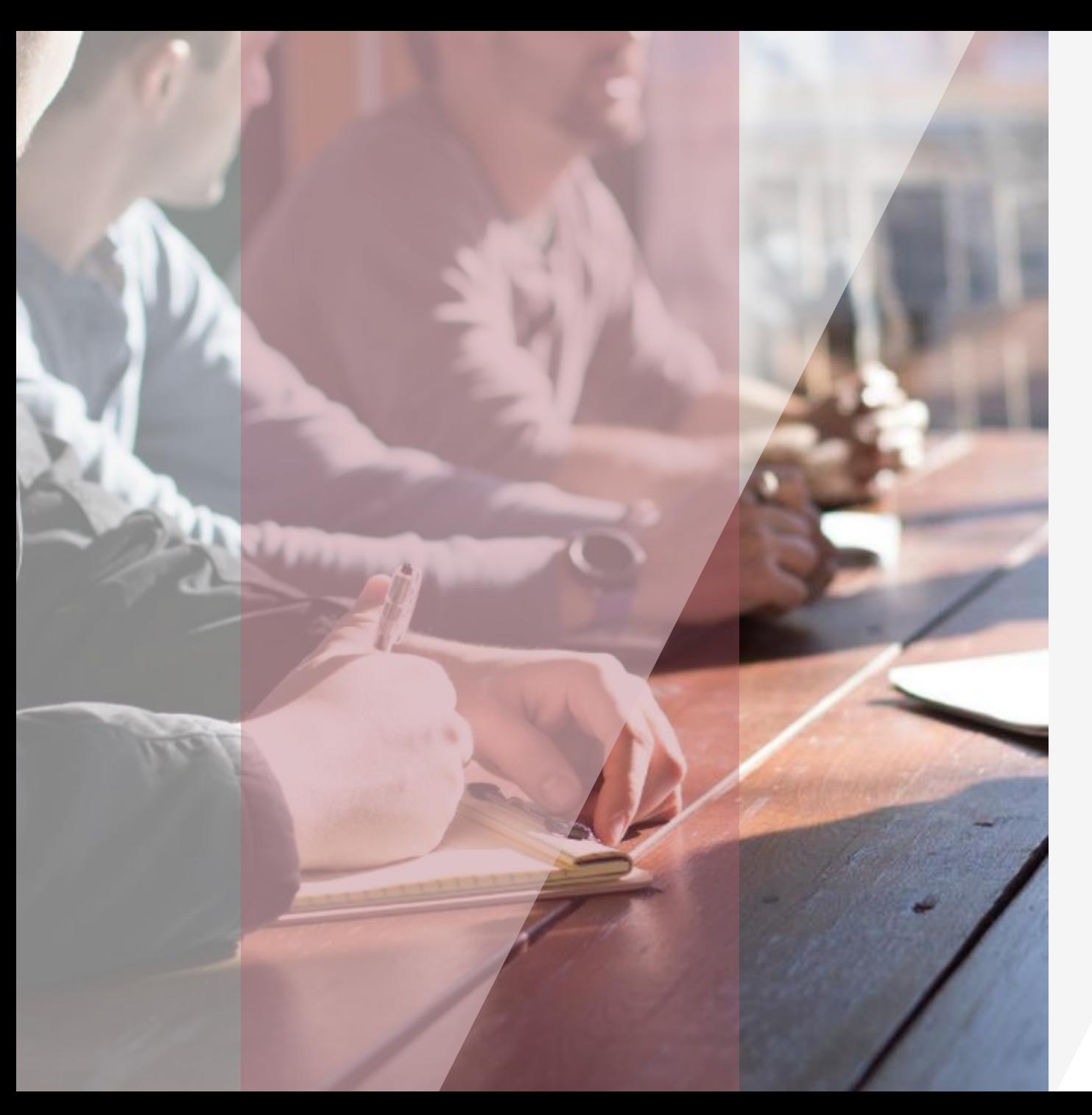

## **Структурированные типы данных**

**Двумерный массив - Матрица**

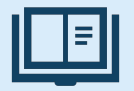

## **Двумерный массив**

**Двумерный массив** или **матрица** в Паскале трактуется как одномерный массив, тип элементов которого также является массивом (массив массивов).

Положение элементов в двумерных массивах Паскаля описывается двумя индексами.

Их можно представить в виде прямоугольной таблицы или матрицы.

Рассмотрим двумерный массив Паскаля размерностью 3\*3, то есть в ней будет три строки, а в каждой строке по три элемента:

$$
A = \begin{pmatrix} a_{11} & a_{12} & a_{13} \\ a_{21} & a_{22} & a_{23} \\ a_{31} & a_{32} & a_{33} \end{pmatrix}
$$

3 Каждый элемент имеет свой номер, как у одномерных массивов, но сейчас номер уже состоит из двух чисел – номера строки, в которой находится элемент, и номера столбца. Таким образом, **номер элемента определяется пересечением строки** и **столбца**. Например,  $\mathbf{a}_{21}$  – это элемент, стоящий во **второй строке** и в **первом столбце**.

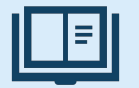

## **Матрица**

**Матрица** – это прямоугольная таблица чисел (или других элементов одного типа).

**Матрица** – это массив, в котором каждый элемент имеет два индекса (номер строки и номер столбца).

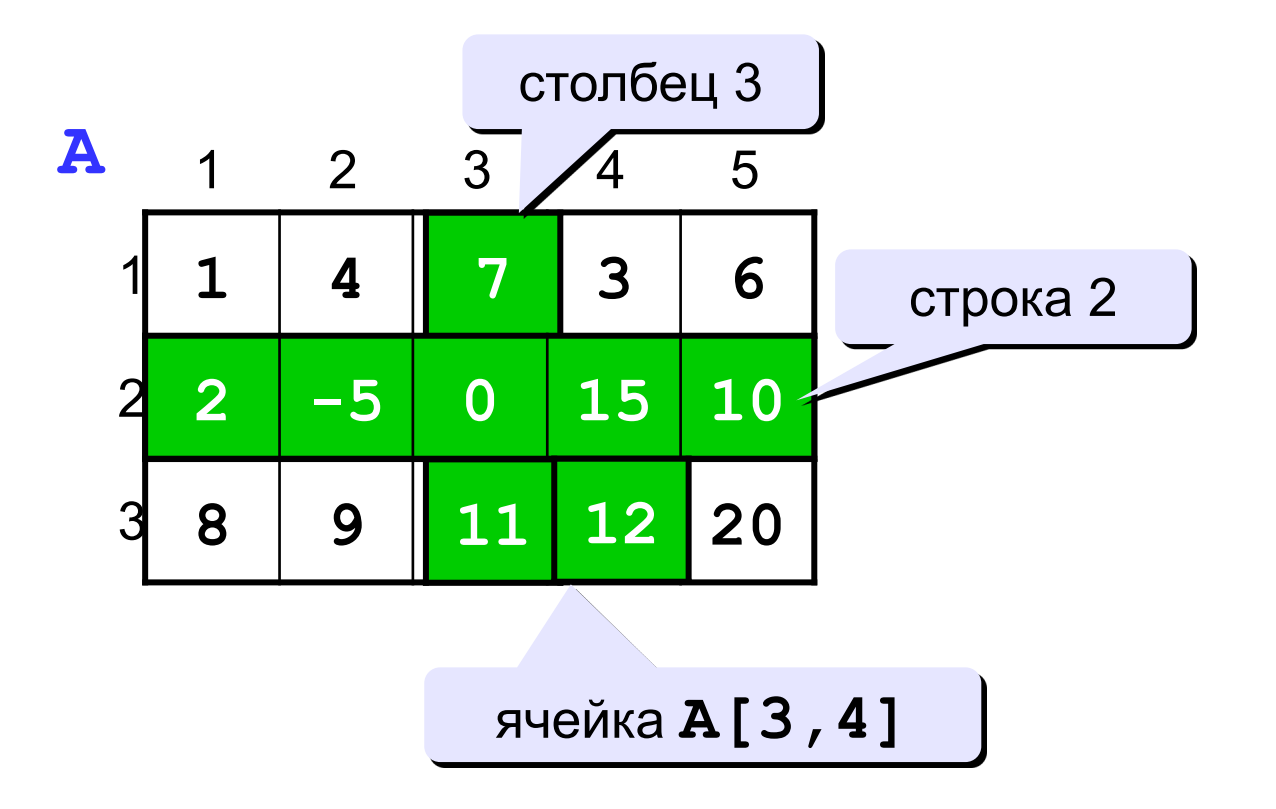

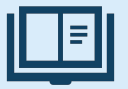

Существует несколько способов объявления двумерного массива Паскаля.

Мы уже умеем описывать одномерные массивы, элементы которых могут иметь любой тип, а, следовательно, и сами элементы могут быть массивами.

Рассмотрим варианты описания двумерных массивов:

## 1. Объявления в разделе переменных var

const  $N = 3$ ;  $M = 4$ ; var A: array [1..N, 1..M] of integer; B:  $array[-3..0,-8..M]$  of integer; Q: array['a'..'d', False..True] of real;

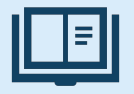

## **2. Объявления в разделе типов type**

```
type 
  Vector = array [1..5] of <тип элементов>;
  Matrix= array [1..10] of vector; 
Var 
  m: matrix;
```
Мы объявили двумерный массив **m**, состоящий из 10 строк, в каждой из которых 5 столбцов.

При этом к каждой i -й строке можно обращаться **m [ i ]**, а каждому j -му элементу внутри  $i - \breve{\mu}$  строки – **m**  $[i, j]$ .

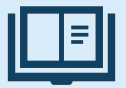

## **Описание двумерного массива Паскаля**

Определение типов для двумерных массивов можно задавать и в одной строке:

```
type 
  matrix= array [1..5] of array [1..10] of < тип элементов >; 
Var 
  m: matrix;
```
или еще проще: :

```
type 
  matrix = array [1..5, 1..10] of <тип элементов>;; 
Var 
  m: matrix;
```
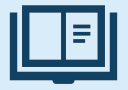

**3. Объявления в разделе констант const**

## **const a: array[1..10] of integer=(31,546,61,9876,-35,654,1,0,90,-429); mass:array = ((2,3,1,0), (1,9,1,3), (3,5,7,0));**

#### **или**

**const**

```
row=3;col=3;
matrix_1:array[1..row,1..col] of word=((1,2,3),(4,5,6),(7,8,9));
vector_1:array[1..row] of word=(1,2,3);
```
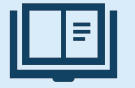

**2**

**1**

**4**

**5**

**4**

**=**

## **Объявление:**

**const N = 3; M = 4; var A: array[1..N,1..M] of integer;**

## **Ввод с клавиатуры:**

$$
\begin{array}{|c|c|c|}\n\hline\nfor j:=1 to M do\nfor i:=1 to N do begin\n write('A[',i,'',',j,']=');\n read (A[i,j]);\n\hline\nend;\n
$$
\n
$$
\begin{array}{|c|c|}\n\hline\nA[1,1] & 2 \\
A[F,2] & 5 \\
A[F,3] & 4 \\
= 4 \\
A[3,4] & 5\n\end{array}
$$

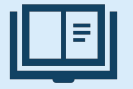

## Объявление:

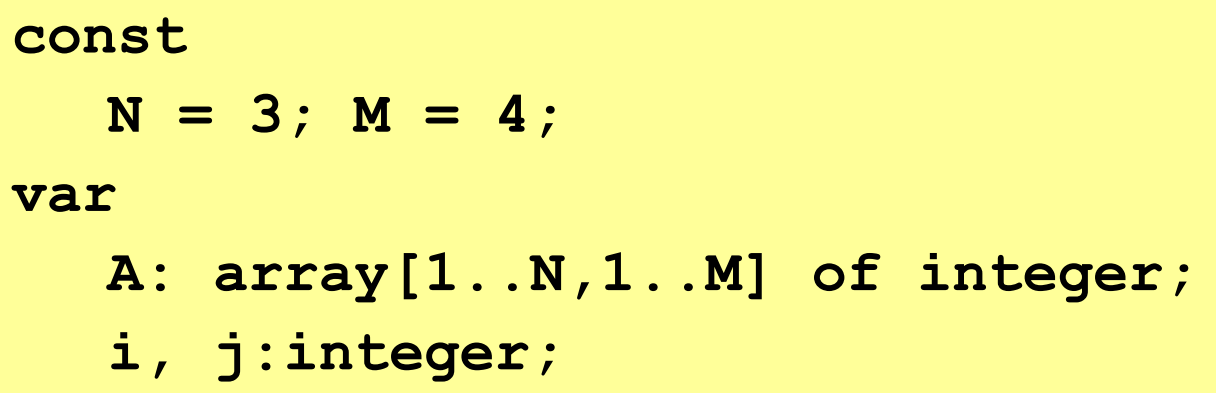

## Заполнение случайными числами:

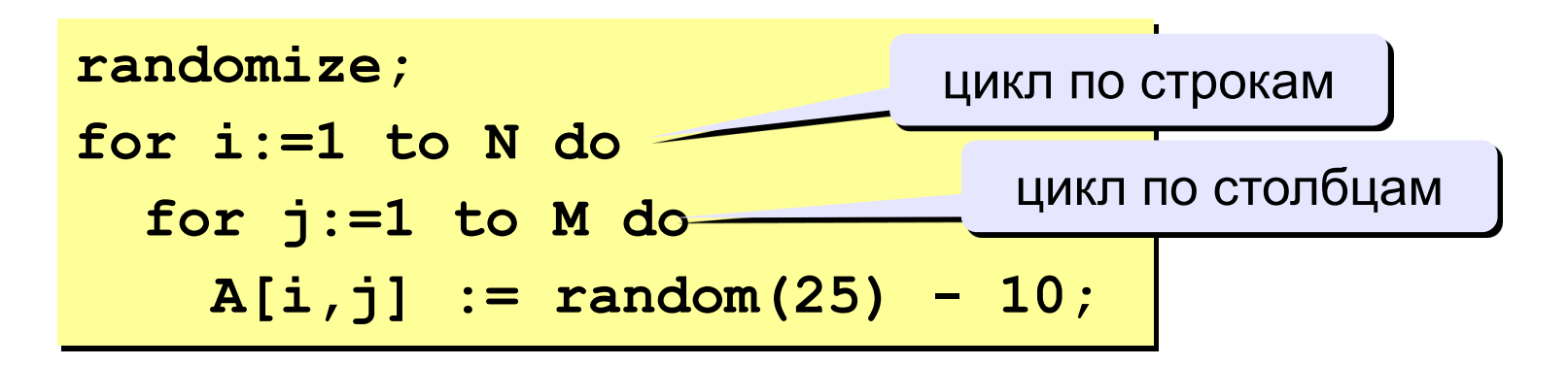

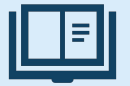

### **Вывод на экран:**

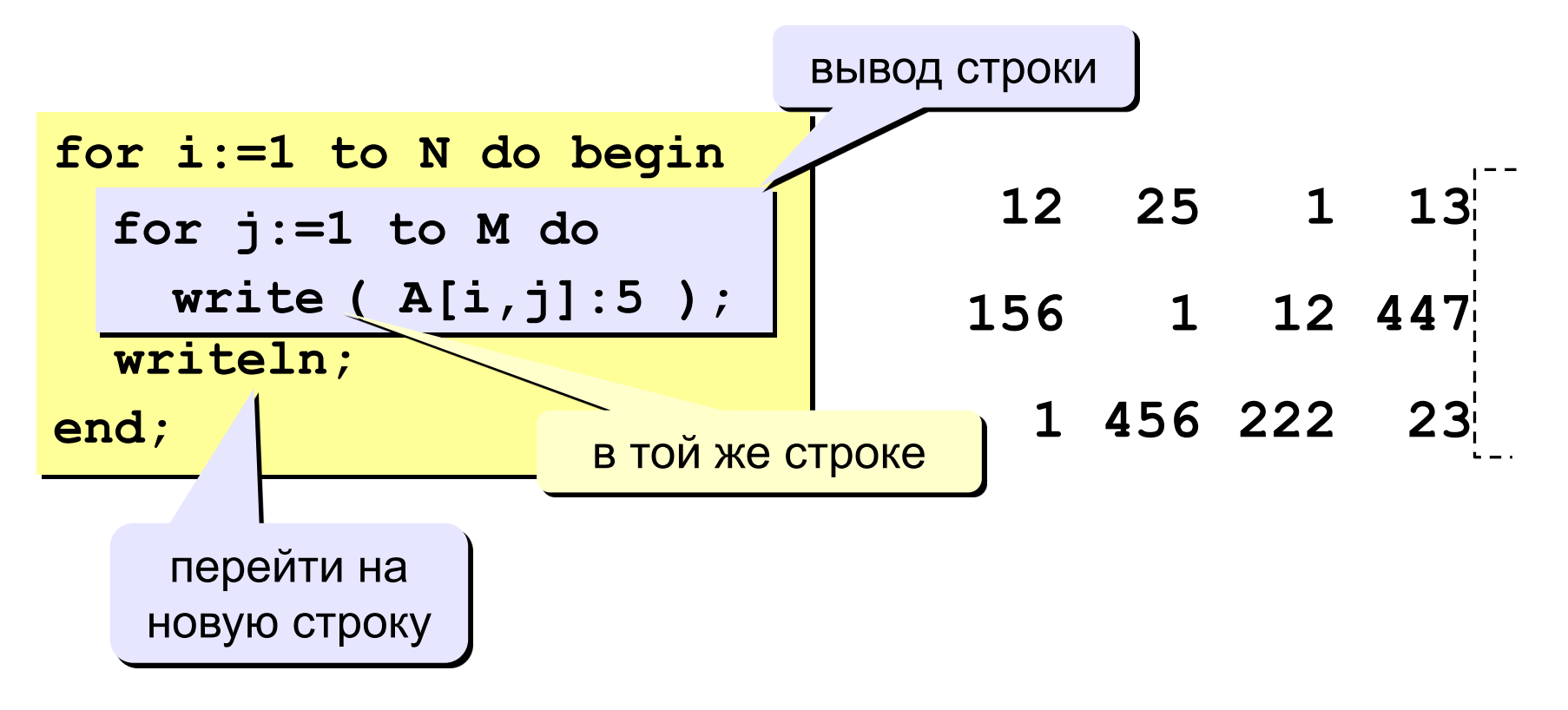

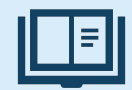

## **Ввод и вывод данных матрицы**

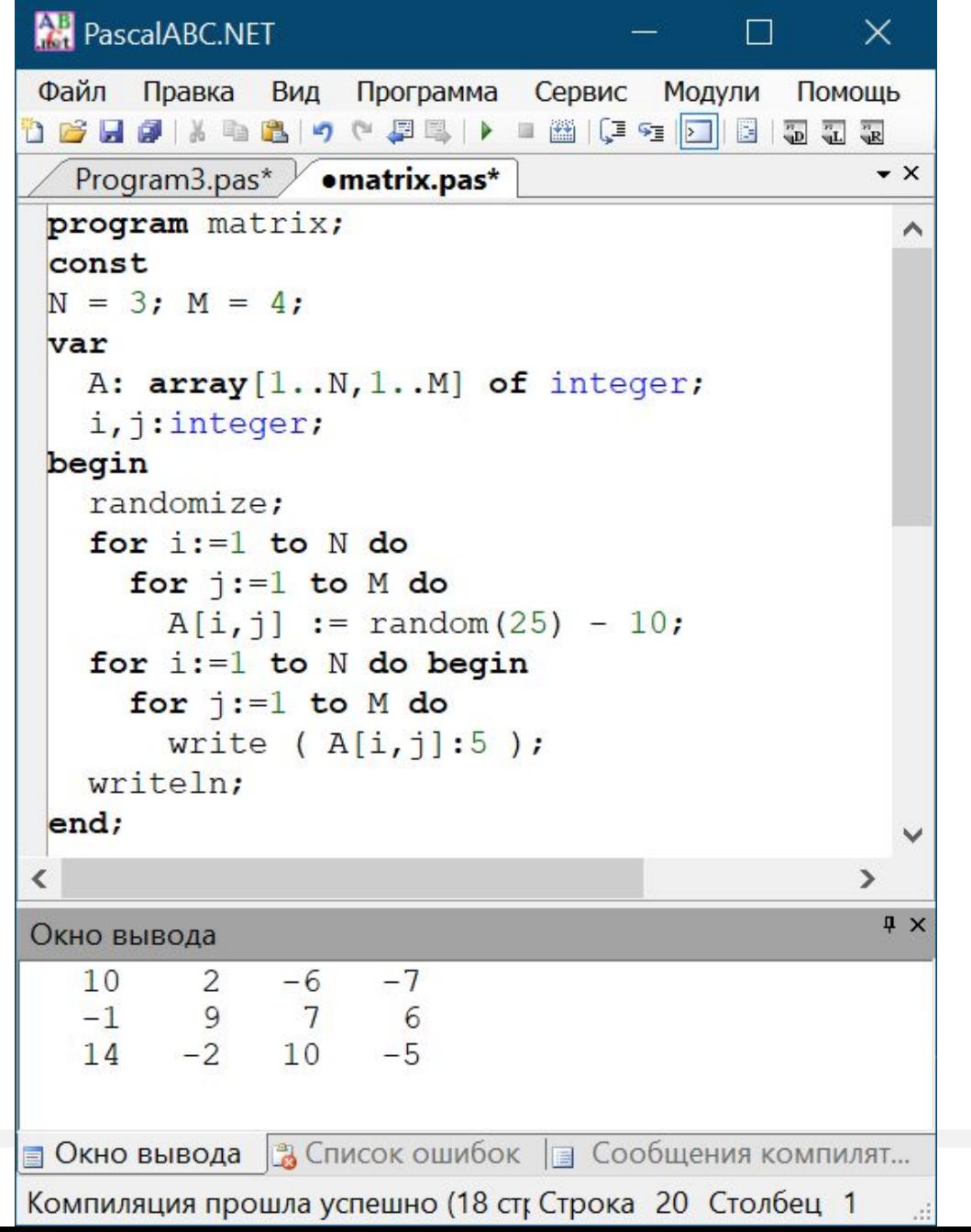

12

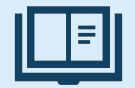

Задача: заполнить матрицу из 3 строк и 4 столбцов случайными числами и вывести ее на экран. Найти сумму элементов матрицы.

```
program qq;
const N = 3; M = 4;
var A: array[1..N,1..M] of integer;
    i, j, S: integer;
begin
  { заполнение матрицы и вывод на экран}
  S := 0;for i := 1 to N do
    for i := 1 to M do
      S := S + A[i, j];writeln ('Сумма элементов матрицы ', S);
end.
```
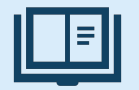

**Задача 2.** Вывести на экран главную диагональ квадратной матрицы из N строк и N столбцов.

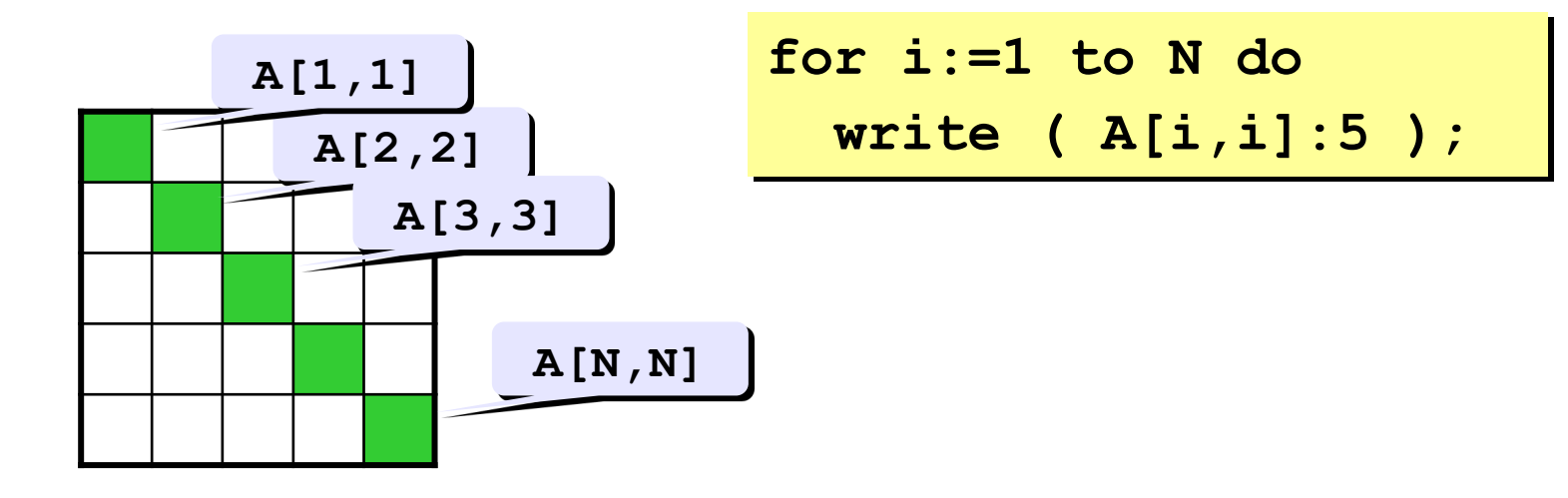

**Задача 2a.** Найти сумму элементов главной диагонали квадратной матрицы из N строк и N столбцов.

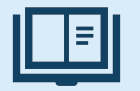

Задача 3. Вывести на экран вторую диагональ.

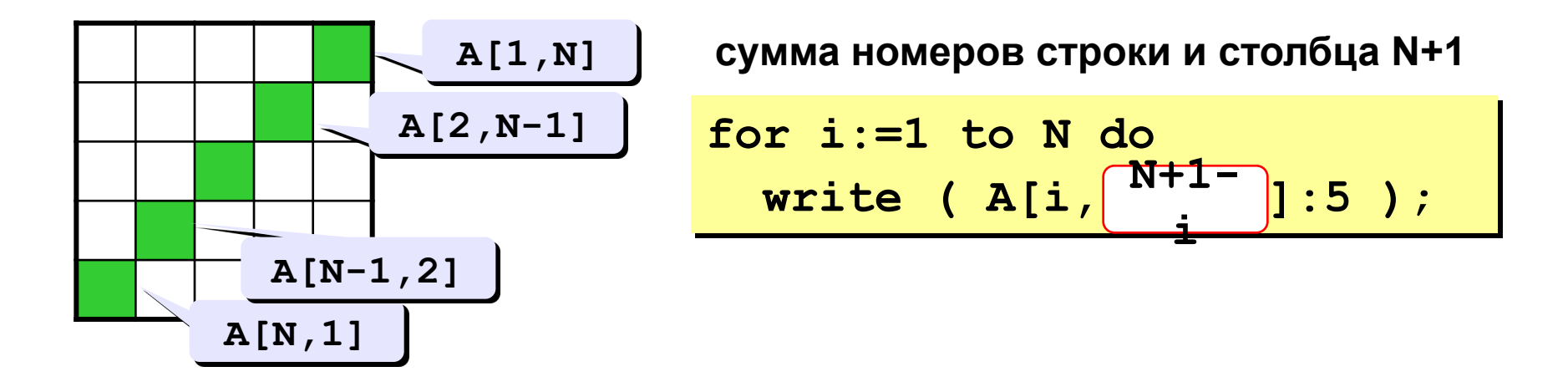

Задача За. Найти сумму элементов побочной диагонали квадратной матрицы из N строк и N столбцов.

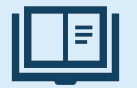

Задача 4. Найти сумму элементов, стоящих на главной диагонали и ниже ее.

 $\bullet\qquad \bullet\qquad \bullet$ 

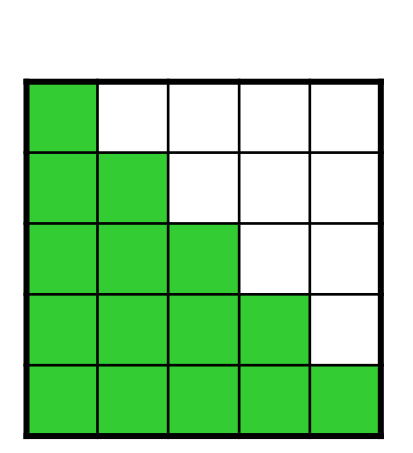

Одиночный цикл или вложенный?

```
строка 1: A[1,1]
строка 2: А[2, 1] +А[2, 2]
```
строка N: A[N, 1] +A[N, 2] + . . . +A[N, N]

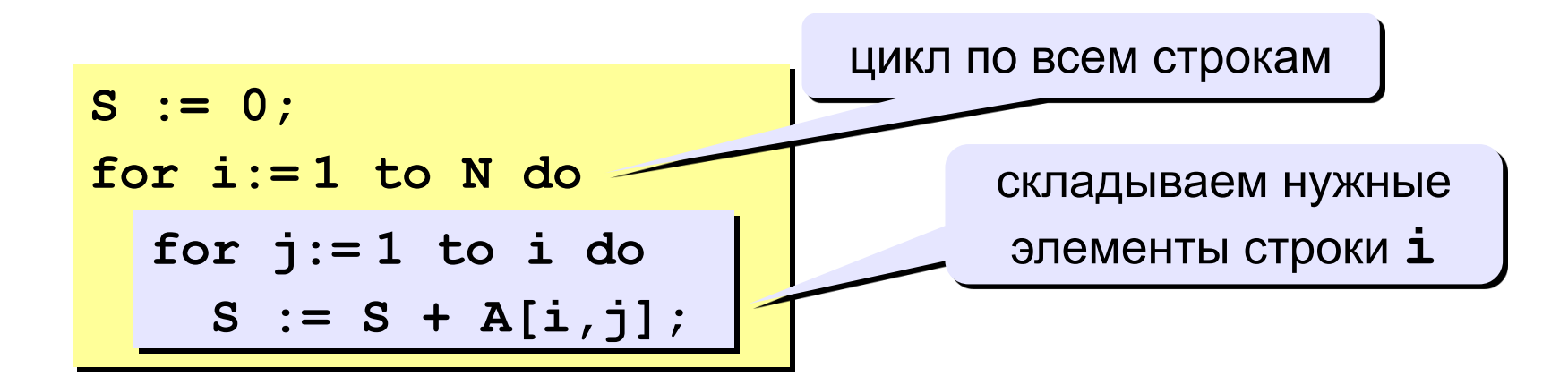

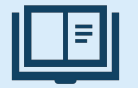

**Задача 5.** Перестановка строк или столбцов.

В матрице из N строк и M столбцов переставить 2-ую и 4-ую строки.

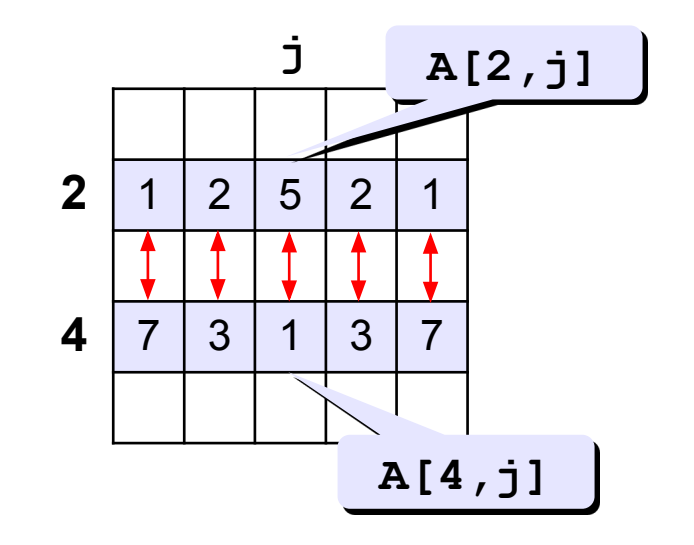

**for j:=1 to M do begin**  $c := A[2, j];$  $A[2,j] := A[4,j];$  $A[4,j] := c;$ **end;**

**Задача 6.** К третьему столбцу добавить шестой.

**for i:=1 to N do A[i,3] := A[i,3] + A[i,6];**

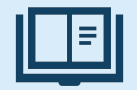

1. Заполнить матрицу из 7 строк и 7 столбцов случайными числами в интервале [10,90] и вывести ее на экран.

2. Заполнить элементы, отмеченные зеленым фоном, числами 99, и вывести полученную матрицу на экран.

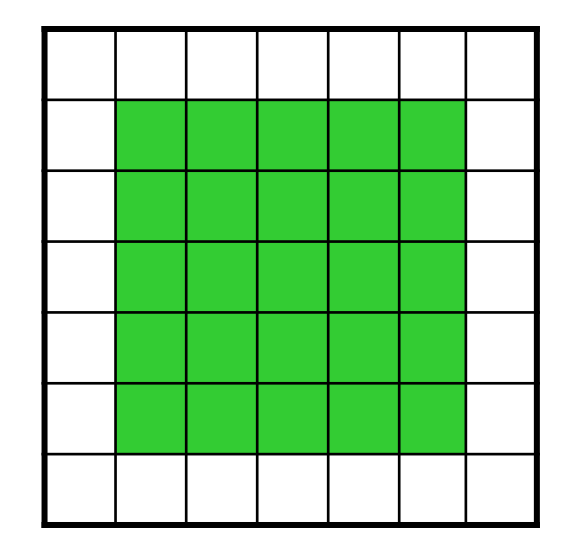

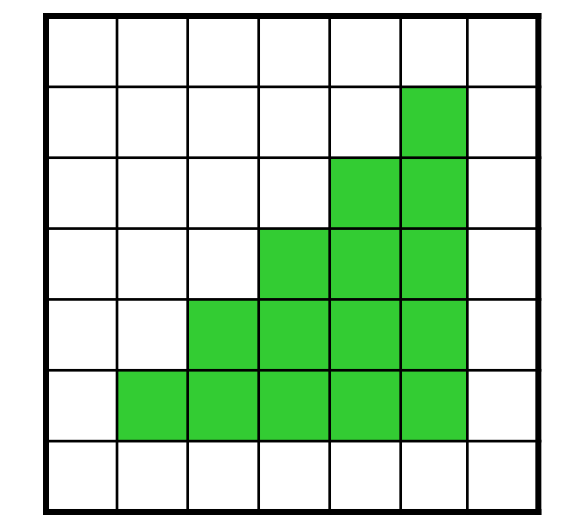

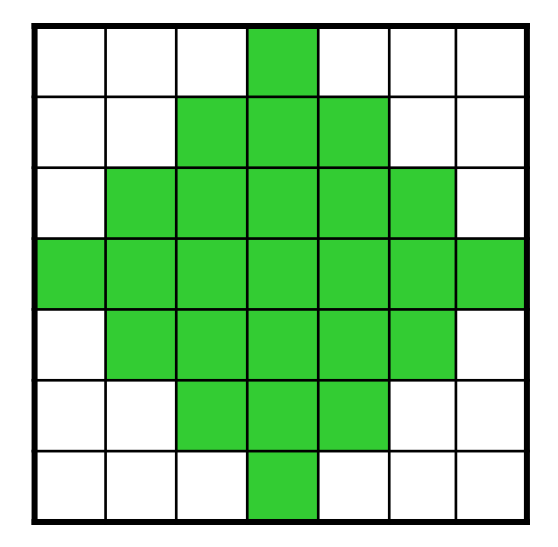

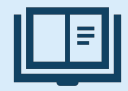

3. Заполнить матрицу из 8 строк и 5 столбцов случайными числами в интервале [-10,10] и вывести ее на экран.

4. Удвоить все элементы матрицы и вывести её на экран.

5. Найти минимальный и максимальный элементы в матрице их номера. **Формат вывода:**

- **Минимальный элемент A[3,4]=-6**
- **Максимальный элемент A[2,2]=10**

6. Вывести на экран строку, сумма элементов которой максимальна.

**Формат вывода:**

**Строка 2: 3 5 8 9 8**